## **NC Exceptions Log**

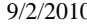

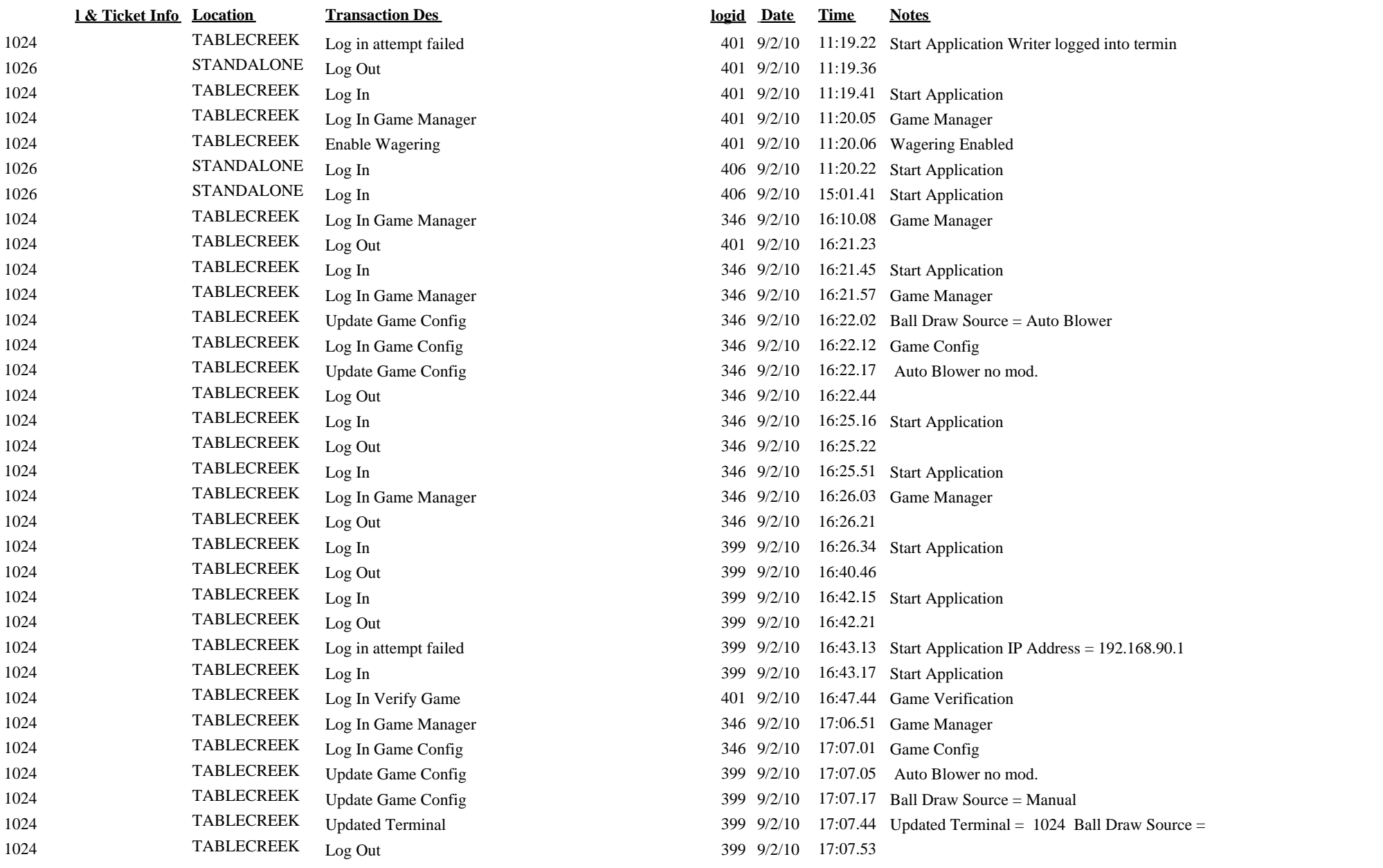

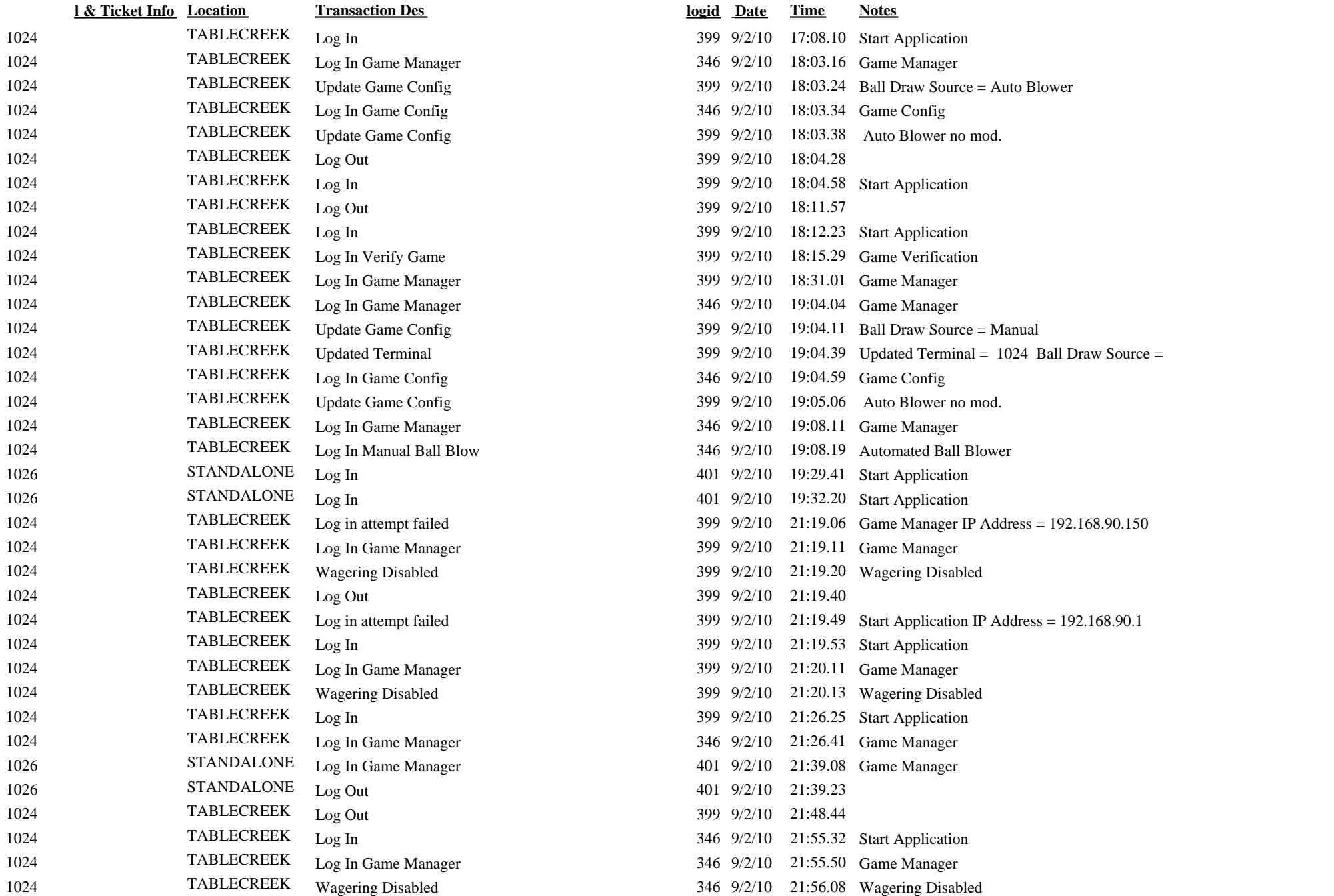